# PowerShell Function: Install-CoraSeQuenceDatabase

Last Modified on 07/16/2024 9:31 am EDT

V9.5

Module

CoraSeQuence.Database

## **Description**

Deploys a Cora SeQuence database package.

# **NOTE**

Run this function to deploy Cora SeQuence databases only.

# **Syntax**

Install-CoraSeQuenceDatabase [-DatabasePackagePath] <String> [-SQLServer] <String> [-Database] <String> [[-S QLCredentials] <PSCredential>] [[-Credentials] <PSCredential>] [-CRMConnector] [-HotOperations] [-ElasticSearch] [-InstallType] <String>

[-Diagnostics] [[-Parameters] <Hashtable>] [[-Properties] <Hashtable>] [<CommonParameters>]

## Parameters

## **-DatabasePackagePath <String>**

The path to the database package.

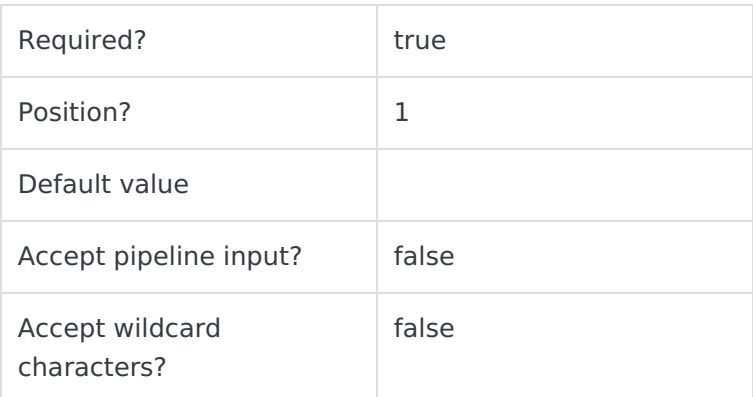

## **-SQLServer <String>**

The name of the SQL server used for hosting the Cora SeQuence database. SQL server setup should follow Microsoft SQL standards, and include instance name and port.

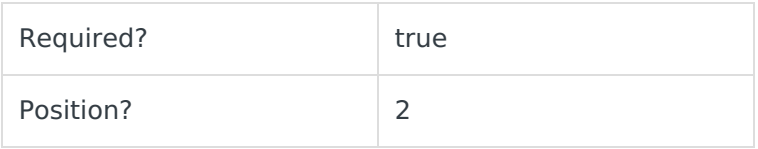

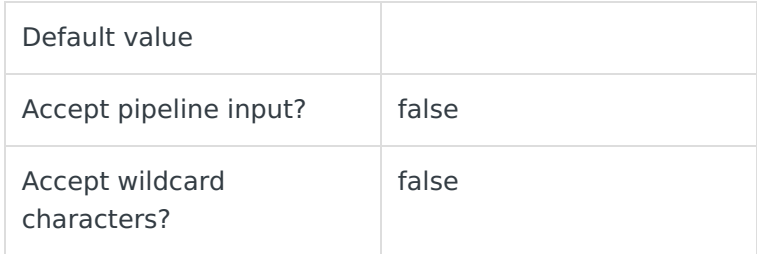

#### **-Database <String>**

Determines the name of the deployed database.

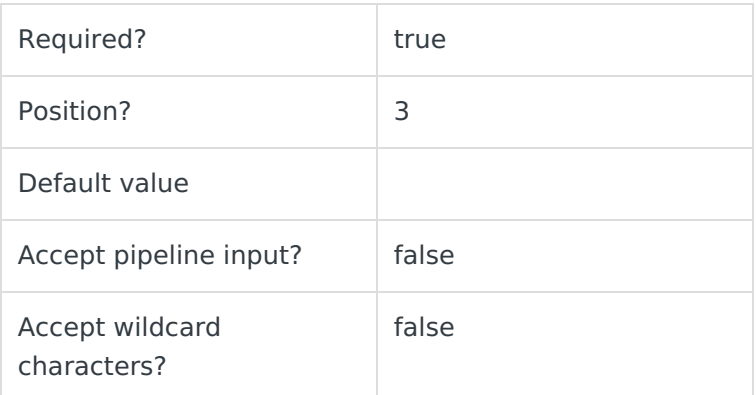

# **-SQLCredentials <PSCredential>**

The credentials to be used to connect to the SQL server, if needed. If not provided, the current user credentials are used with Windows Authentication.

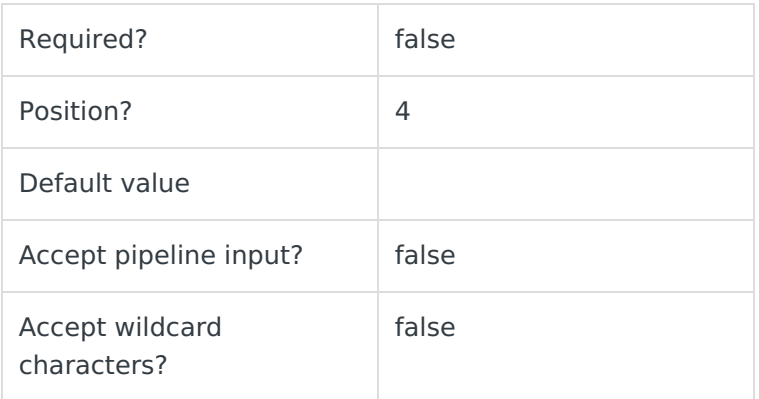

## **-Credentials <PSCredential>**

The credentials to be used to access **DatabasePackagePath**, if needed.

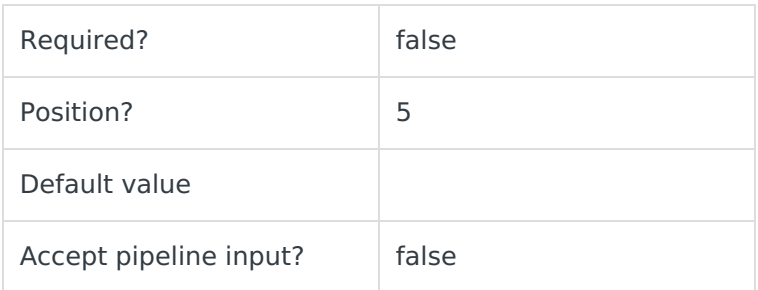

## **-CRMConnector [<SwitchParameter>]**

Installs or upgrades the CRMConnector database components.

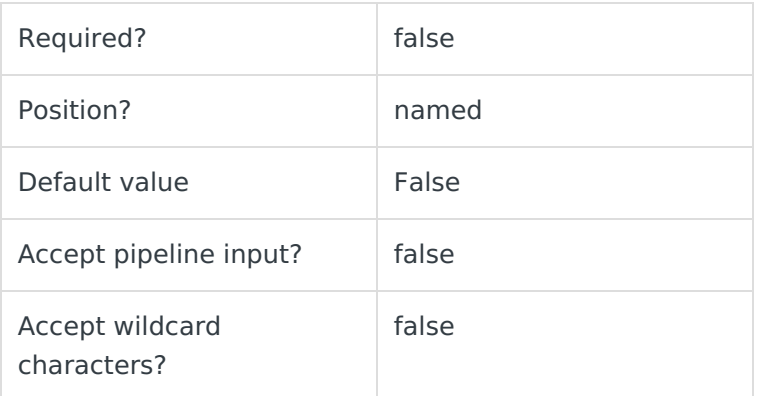

## **-HotOperations [<SwitchParameter>]**

Installs or upgrades the HotOperations database components.

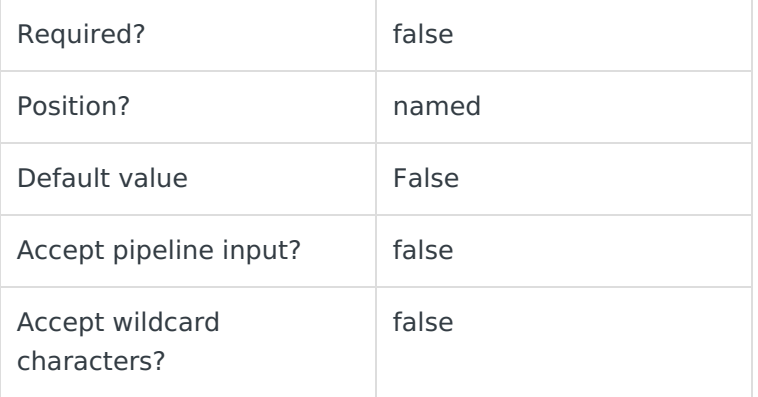

## **-ElasticSearch [<SwitchParameter>]**

Installs or upgrades the ElasticSearch database components.

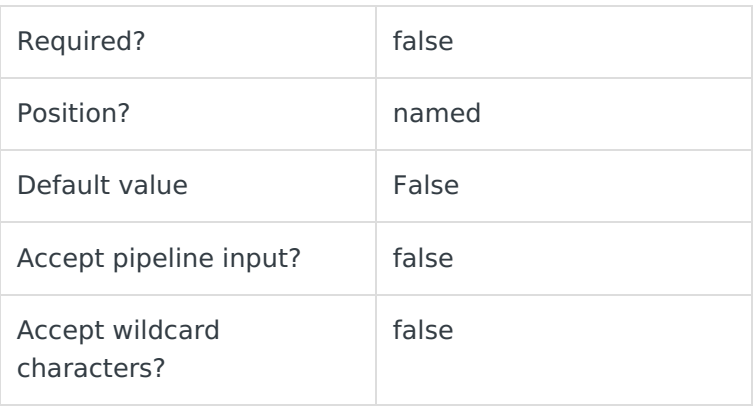

**-InstallType [<String>]**

Determines if this is an upgrade or installation of a new database. Value can be either NewDatabase or Upgrade.

- NewDatabase: Drops the existing database and creates a new Cora SeQuence database.
- Upgrade: Upgrades the existing database.

## **NOTE**

You can only upgrade from V9.x databases.

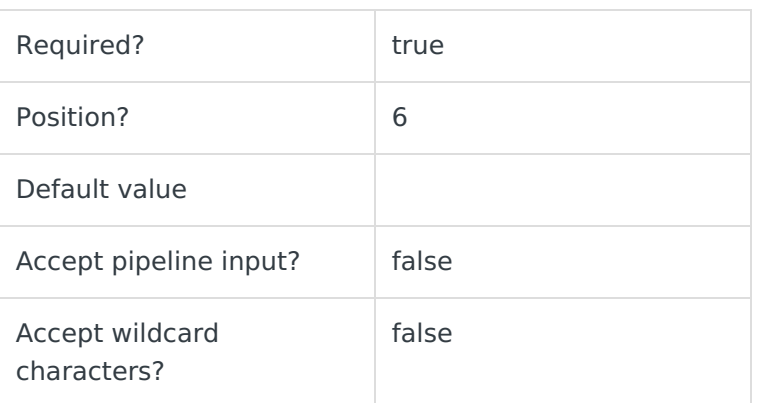

# **-Diagnostics [<SwitchParameter>]**

Enables diagnostics for the database deployment. After deployment, a log file is created in the same location of the deployment files, under a temporary folder.

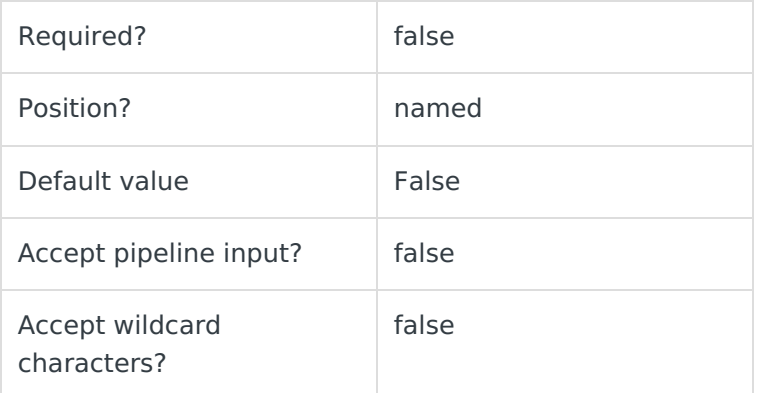

## **-Parameters <Hashtable>**

Adds additional parameters to the sqlpackage as specified here.

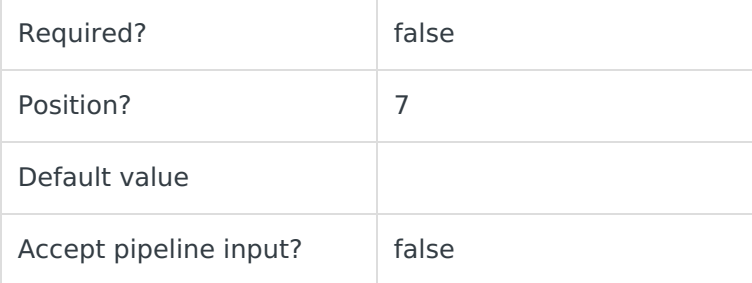

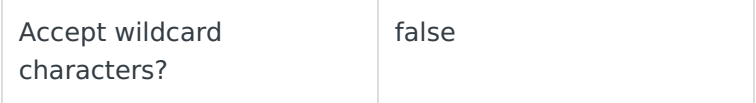

#### **-Properties <Hashtable>**

Adds additional properties to the sqlpackage as specified here.

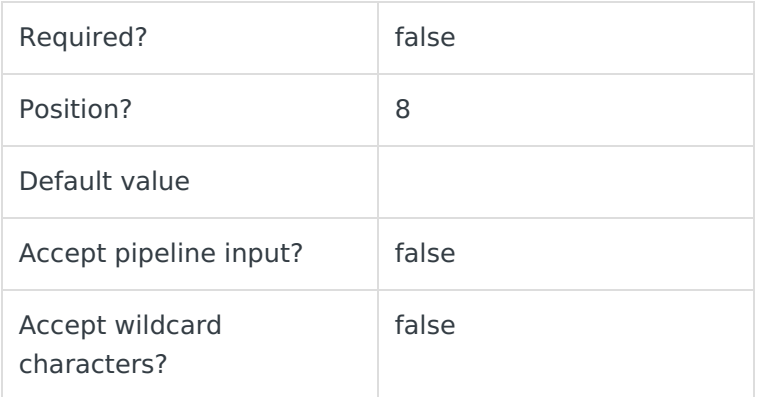

#### **<CommonParameters>**

This function supports these common parameters: Verbose, Debug, ErrorAction, ErrorVariable, WarningAction, WarningVariable, OutBuffer, PipelineVariable, and OutVariable.

For more information, see about CommonParameters.

## Examples

Without credentials:

PS C:\>Install-CoraSeQuenceDatabase -DatabasePackagePath "C:\PNMsoft.Sequence.SqlDatabase\_9.2.0.0.dacpac" -SQLServer "MySQLServer" -Database "CoraSeQuence" -InstallType NewDatabase

#### With credentials:

PS C:\>Install-CoraSeQuenceDatabase -DatabasePackagePath "C:\PNMsoft.Sequence.SqlDatabase\_9.2.0.0.dacpac" - SQLServer "MySQLServer" -Database "CoraSeQuence" -SQLCredentials (Get-Credential) -HotOperations -InstallType NewDatabase

#### V9.4

Module

CoraSeQuence.Database

## Description

Deploys a Cora SeQuence database package.

# **NOTE**

Run this function to deploy Cora SeQuence databases only.

# **Syntax**

Install-CoraSeQuenceDatabase [-DatabasePackagePath] <String> [-SQLServer] <String> [-Database] <String> [[-S QLCredentials] <PSCredential>] [[-Credentials] <PSCredential>] [-CRMConnector] [-HotOperations] [-ElasticSearch] [-InstallType] <String>

[-Diagnostics] [<CommonParameters>]

## Parameters

#### **-DatabasePackagePath <String>**

The path to the database package.

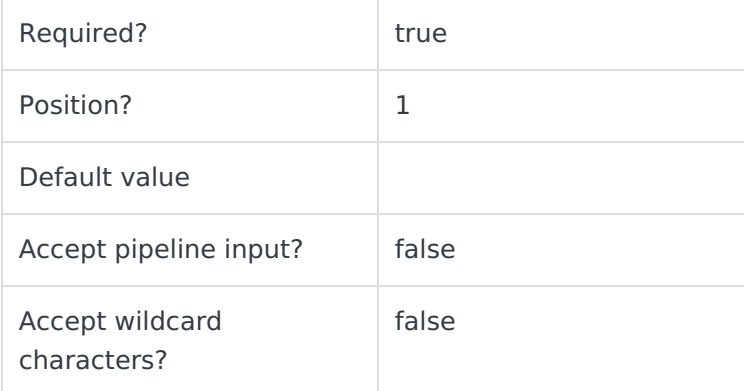

## **-SQLServer <String>**

The name of the SQL server used for hosting the Cora SeQuence database. SQL server setup should follow Microsoft SQL standards.

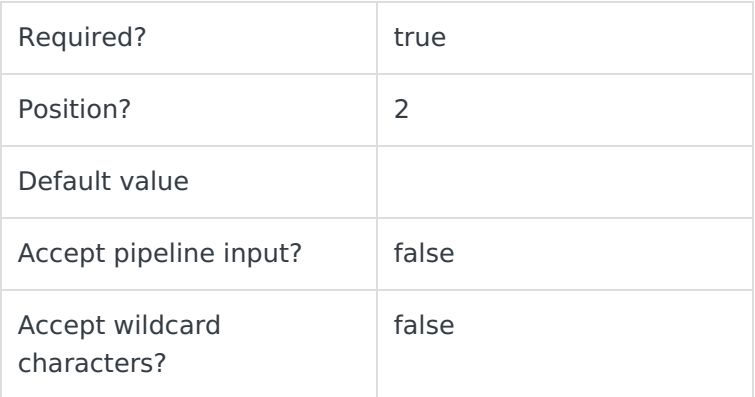

#### **-Database <String>**

Determines the name of the deployed database.

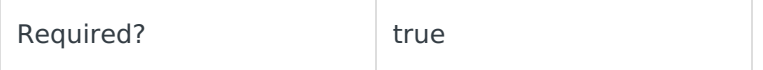

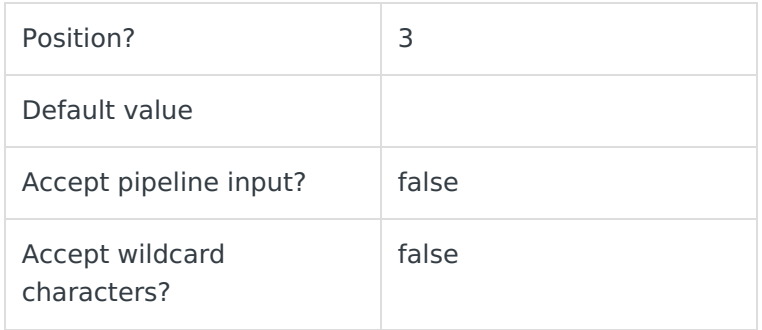

# **-SQLCredentials <PSCredential>**

The credentials to be used to connect to the SQL server, if needed. If not provided, the current user is used with Windows Authentication.

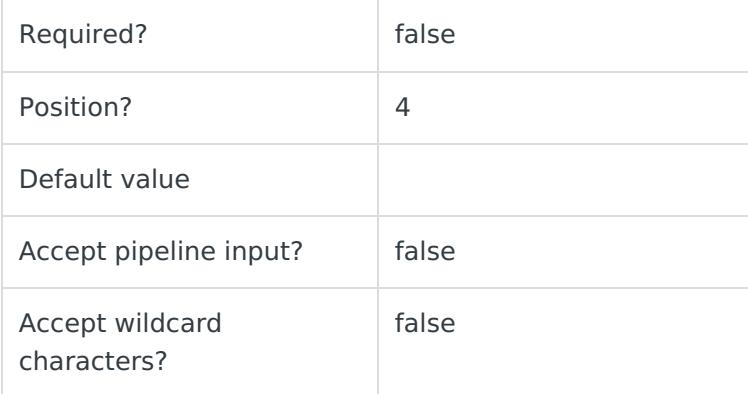

## **-Credentials <PSCredential>**

The credentials to be used to access **DatabasePackagePath**, if needed.

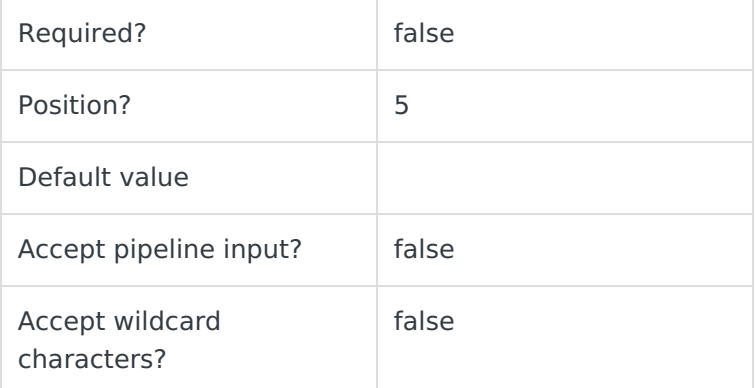

## **-CRMConnector [<SwitchParameter>]**

Installs or upgrades the CRMConnector database components.

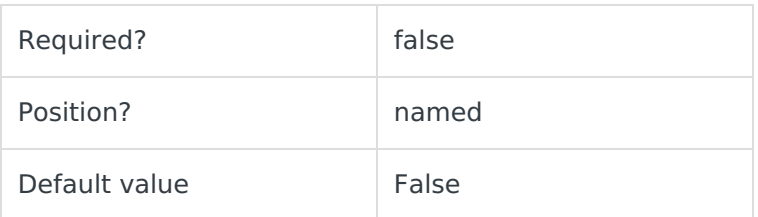

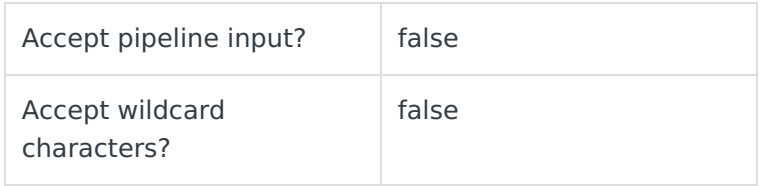

## **-HotOperations [<SwitchParameter>]**

Installs or upgrades the Hot Operations database components.

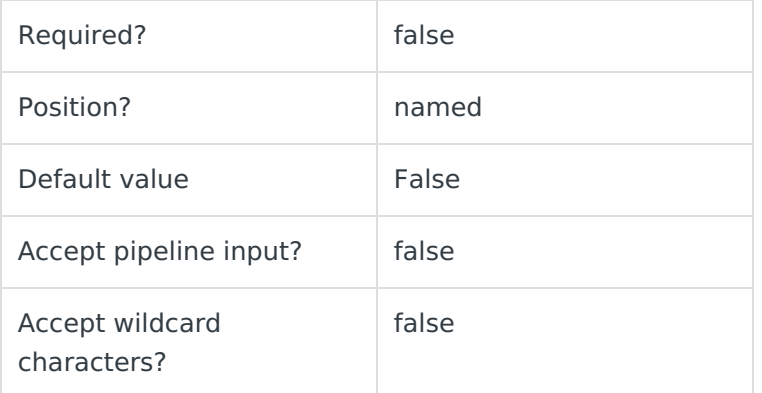

## **-ElasticSearch [<SwitchParameter>]**

Installs or upgrades the ElasticSearch database components.

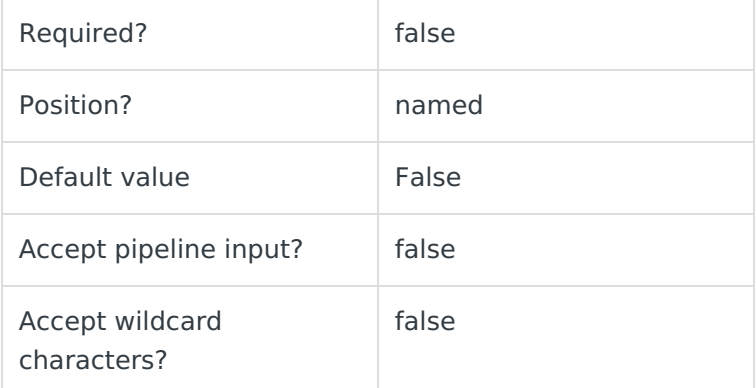

# **-InstallType [<SwitchParameter>]**

Determines if this is an upgrade or a new database. Value can be either NewDatabase or Upgrade.

- NewDatabase: Drops the existing database and creates a new Cora SeQuence database.
- Upgrade: Upgrades the existing database.

#### **NOTE**

You can only upgrade from V9.x databases.

Required? true

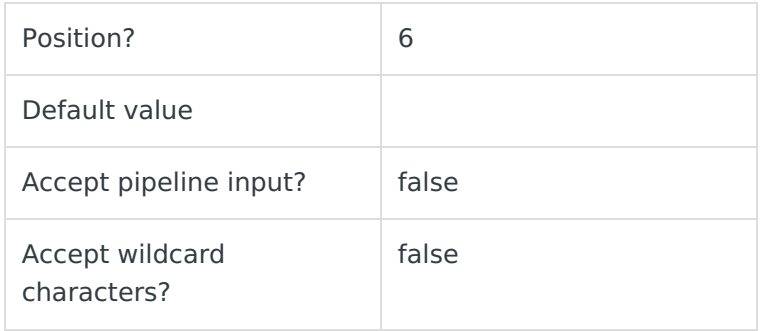

# **-Diagnostics [<SwitchParameter>]**

Enables diagnostics for the database deployment. After deployment, a log file is created in the same location of the deployment files, under a temporary folder.

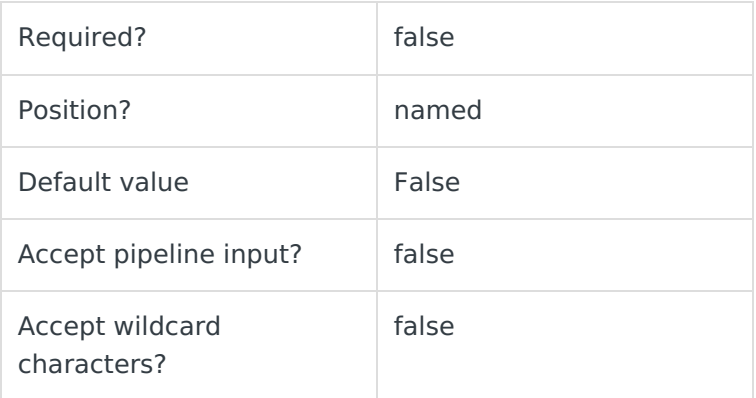

#### **<CommonParameters>**

This function supports these common parameters: Verbose, Debug, ErrorAction, ErrorVariable, WarningAction, WarningVariable, OutBuffer, PipelineVariable, and OutVariable.

For more information, see about CommonParameters.

## Examples

Without credentials:

PS C:\>Install-CoraSeQuenceDatabase -DatabasePackagePath "C:\PNMsoft.Sequence.SqlDatabase\_9.2.0.0.dacpac" -SQLServer "MySQLServer" -Database "CoraSeQuence" -InstallType NewDatabase

With credentials:

PS C:\>Install-CoraSeQuenceDatabase -DatabasePackagePath "C:\PNMsoft.Sequence.SqlDatabase\_9.2.0.0.dacpac" -SQLServer "MySQLServer" -Database "CoraSeQuence" -SQLCredentials (Get-Credential) -HotOperations -InstallType NewDatabase

V9.2

Module

## CoraSeQuence.Database

# Description

Deploys a Cora SeQuence database package.

## **NOTE**

Run this function to deploy Cora SeQuence databases only.

# **Syntax**

Install-CoraSeQuenceDatabase [-DatabasePackagePath] <String> [-SQLServer] <String> [-Database] <String> [[-S QLCredentials] <PSCredential>] [[-Credentials] <PSCredential>] [-CRMConnector] [-HotOperations] [-InstallType] <S tring> [-Diagnostics] [<CommonParameters>]

## Parameters

#### **-DatabasePackagePath <String>**

The path to the database package.

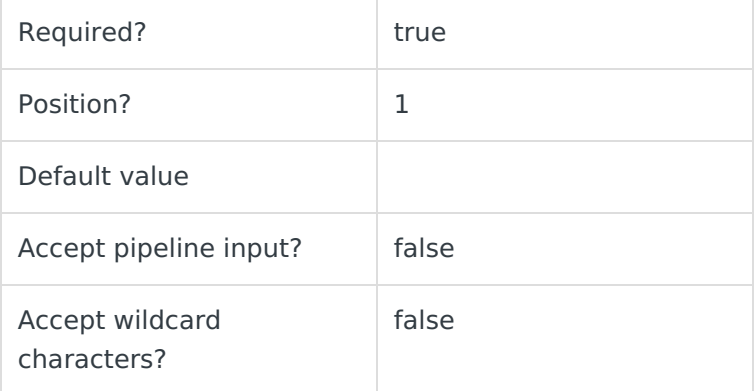

## **-SQLServer <String>**

The name of the SQL server used for hosting the Cora SeQuence database. SQL server setup should follow Microsoft SQL standards.

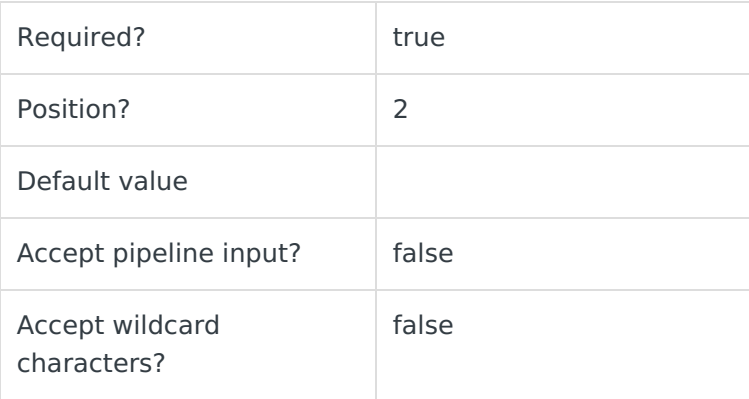

#### **-Database <String>**

Determines the name of the deployed database.

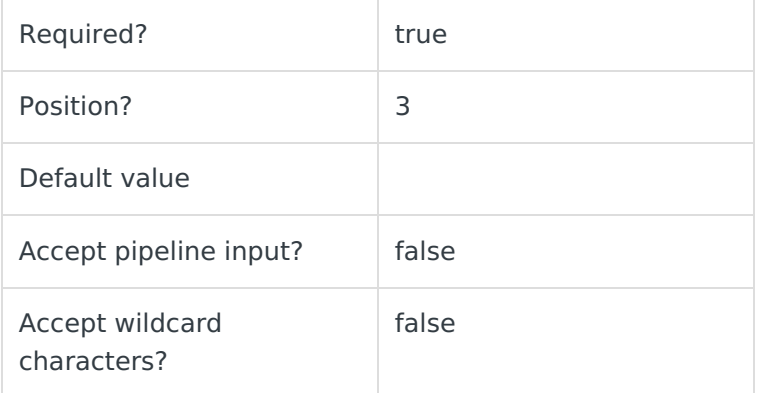

## **-SQLCredentials <PSCredential>**

The credentials to be used to connect to the SQL server, if needed. If not provided, the current user is used with Windows Authentication.

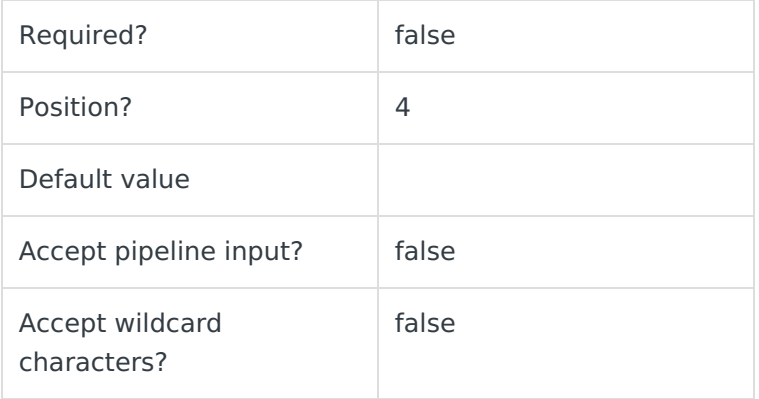

## **-Credentials <PSCredential>**

The credentials to be used to access **DatabasePackagePath**, if needed.

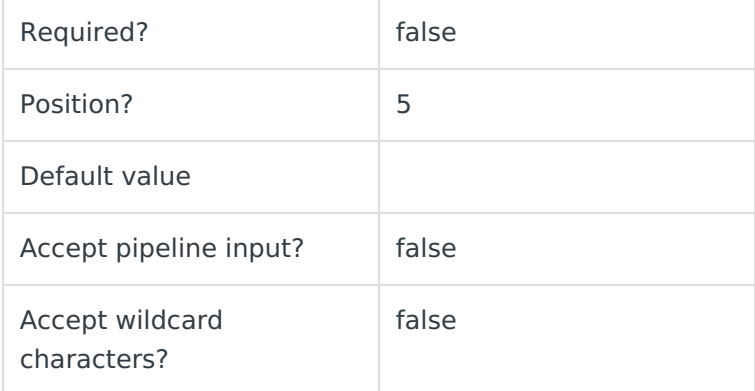

## **-CRMConnector [<SwitchParameter>]**

Installs or upgrades the CRMConnector database components.

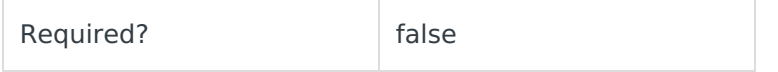

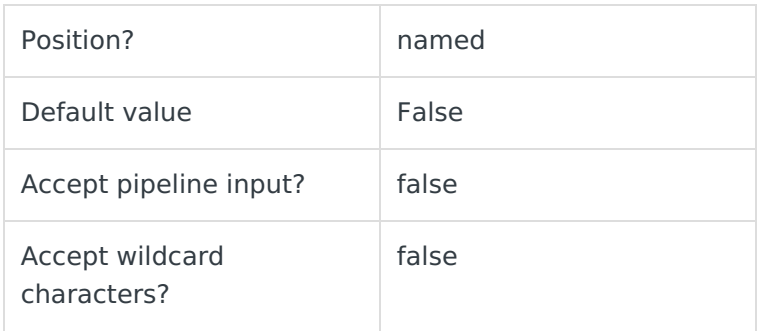

## **-HotOperations [<SwitchParameter>]**

Installs or upgrades the Hot Operations database components.

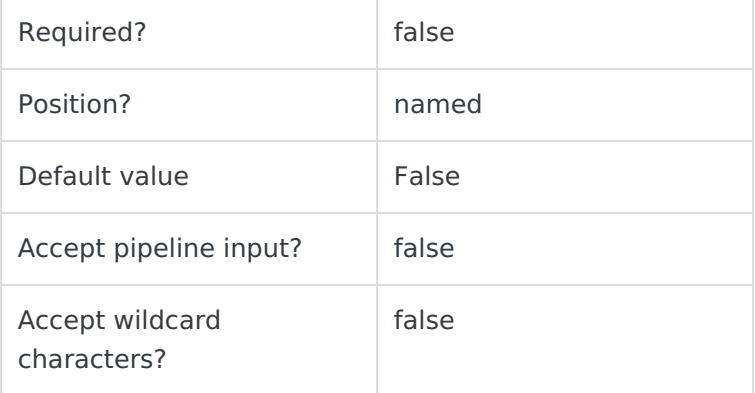

# **-InstallType [<SwitchParameter>]**

Determines if this is an upgrade or a new database. Value can be either NewDatabase or Upgrade.

- NewDatabase: Drops the existing database and creates a new Cora SeQuence database.
- Upgrade: Upgrades the existing database.

#### **NOTE**

You can only upgrade from V9.x databases.

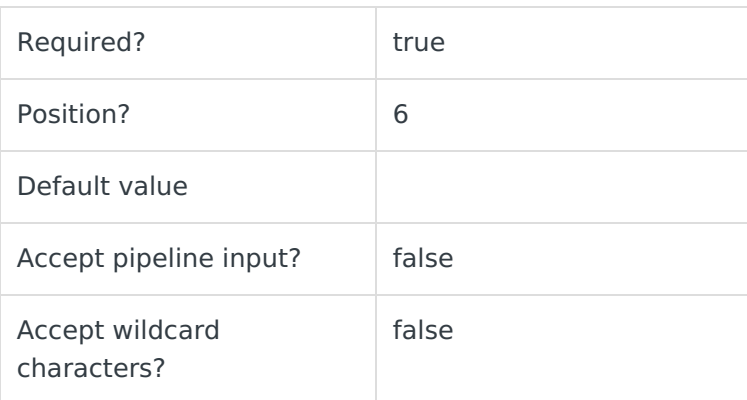

## **-Diagnostics [<SwitchParameter>]**

Enables diagnostics for the database deployment. After deployment, a log file is created in the

same location of the deployment files, under a temporary folder.

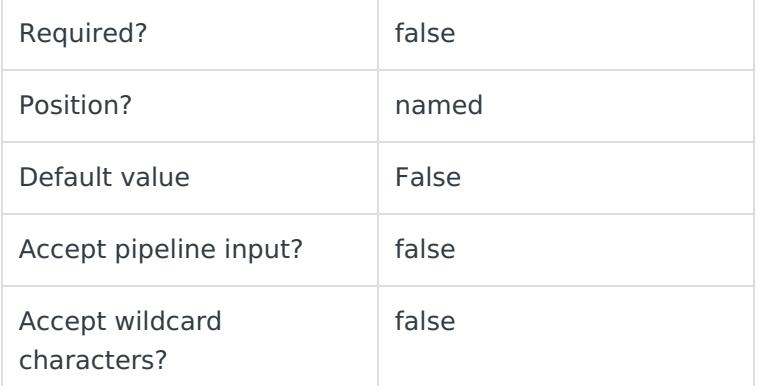

#### **<CommonParameters>**

This function supports these common parameters: Verbose, Debug, ErrorAction, ErrorVariable, WarningAction, WarningVariable, OutBuffer, PipelineVariable, and OutVariable.

For more information, see about CommonParameters.

## Examples

Without credentials:

PS C:\>Install-CoraSeQuenceDatabase -DatabasePackagePath "C:\PNMsoft.Sequence.SqlDatabase\_9.2.0.0.dacpac" -SQLServer "MySQLServer" -Database "CoraSeQuence" -InstallType NewDatabase

With credentials:

PS C:\>Install-CoraSeQuenceDatabase -DatabasePackagePath "C:\PNMsoft.Sequence.SqlDatabase\_9.2.0.0.dacpac" -SQLServer "MySQLServer" -Database "CoraSeQuence" -SQLCredentials (Get-Credential) -HotOperations -InstallType NewDatabase